## <span id="page-0-0"></span>Exercices ABR - correction

Christophe Viroulaud

Terminale - NSI

**Algo 10**

<span id="page-1-0"></span>1. [Exercice 1](#page-1-0)

2. [Exercice 2](#page-3-0)

3. [Exercice 3](#page-5-0)

4. [Exercice 4](#page-13-0)

[Exercices ABR](#page-0-0)  correction

#### [Exercices ABR](#page-0-0)  correction

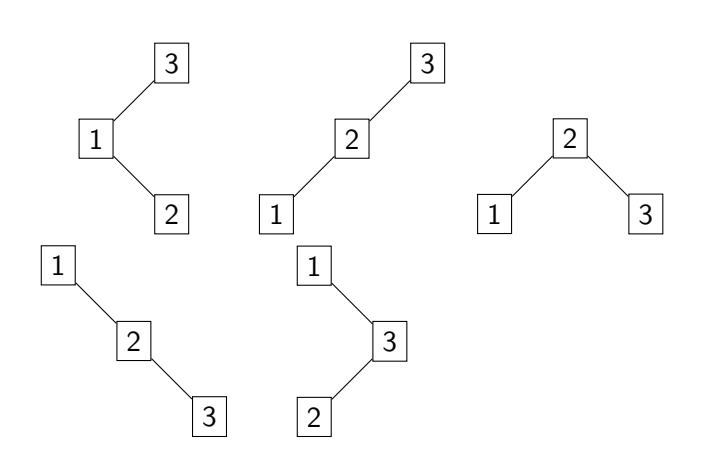

<span id="page-3-0"></span>1. [Exercice 1](#page-1-0)

- 2. [Exercice 2](#page-3-0)
- 3. [Exercice 3](#page-5-0)

4. [Exercice 4](#page-13-0)

#### [Exercices ABR](#page-0-0)  correction

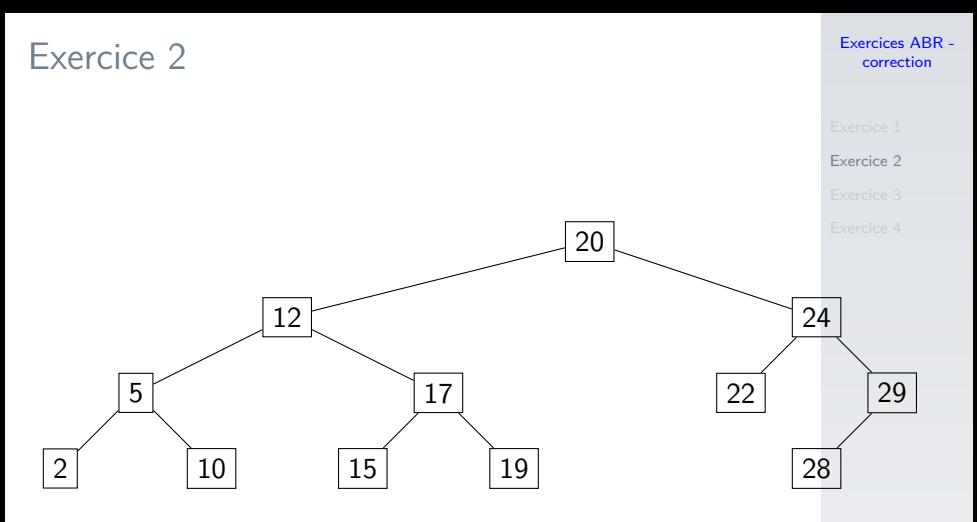

[2, 5, 10, 12, 15, 17, 19, 20, 22, 24, 28, 29]

<span id="page-5-0"></span>1. [Exercice 1](#page-1-0)

2. [Exercice 2](#page-3-0)

### 3. [Exercice 3](#page-5-0)

4. [Exercice 4](#page-13-0)

#### [Exercices ABR](#page-0-0)  correction

#### [Exercices ABR](#page-0-0)  correction

```
1 class Noeud:
2 def \_init_{s} (self, v: int):
3 \sim self.valeur = v
4 self.gauche = None
5 self.droit = None
```

```
Exercices ABR -
   correction
```

```
1 def inserer(self, v: int) \rightarrow None:
2 if v < self.valeur: # gauche
3 if self.gauche is None: # feuille
4 \left| \right| self.gauche = Noeud(v)
5 else: # descente récursive
6 self.gauche.inserer(v)
7 else: # droite
8 if self.droit is None: # feuille
9 \mid self.droit = Noeud(v)
10 else: # descente récursive
11 self.droit.inserer(v)
```
- 1 arbre = Noeud $(13)$
- 2  $arbre.insert(29)$
- 3 arbre.inserer(2)
- 4  $arbre.insert(49)$
- $5 \text{ large.}$  inserer(8)
- 6 arbre.inserer(12)
- 7 arbre.inserer(16)
- 8 arbre.inserer(30)
- 9 arbre.inserer(27)
- 10 arbre.inserer(10)
- 11 arbre.inserer(9)

```
1 def rechercher(self, v: int) -> None:
2 if v == self.valueur: # trouvé3 return True
4 elif v < self.valeur: # gauche
5 if self.gauche is None: # feuille
6 return False
7 else: # descente récursive
8 return self.gauche.rechercher(v)
9 else: # droite
10 if self.droit is None: # feuille
11 return False
12 else: # descente récursive
13 return self.droit.rechercher(v)
```
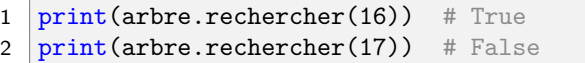

```
Exercices ABR -
   correction
```

```
1 def minimum(self) \rightarrow int:
2 \mid n = \text{self} \# \text{ instance en cours}3 while n.gauche is not None:
4 \quad n = n.gauche5 return n.valeur
6
7
8 def minimum rec(self) \rightarrow int:
9 if self.gauche is None:
10 return self valeur
11 else:
12 return self.gauche.minimum rec()
```

```
Exercices ABR -
   correction
```

```
1 def infixe(self, parcours: list) -> None:
2 if self.gauche is not None:
3 self.gauche.infixe(parcours)
4 parcours.append(self.valeur)
5 if self.droit is not None:
6 self.droit.infixe(parcours)
```
<span id="page-13-0"></span>1. [Exercice 1](#page-1-0)

2. [Exercice 2](#page-3-0)

3. [Exercice 3](#page-5-0)

4. [Exercice 4](#page-13-0)

[Exercices ABR](#page-0-0)  correction

#### [Exercices ABR](#page-0-0)  correction

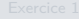

```
Exercice 4
```

```
1 def taille(a: dict, s: str) \rightarrow int:
2 if a[s][0] == ' and a[s][1] == '': # pas de fils
3 return 1
4 elif a[s][0] == "': # pas de fils gauche5 return 1 + \text{taille}(a, a[s][1])6 elif a[s][1] == ": # pas de fils droit7 return 1 + \text{taille}(a, a[s][0])8 else: # deux fils
9 return 1 + \text{tail}(a, a[s][1]) + \text{tail}(a, a[s][0])
```